Python Introduction Tutorial Pdf For Beginners Windows >>>CLICK HERE<<<

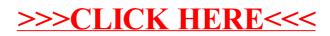